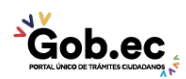

Registro Único de Trámites y Regulaciones

Código de Trámite: IESS-047-01-03 Página 1 de 3

## Información de Trámite

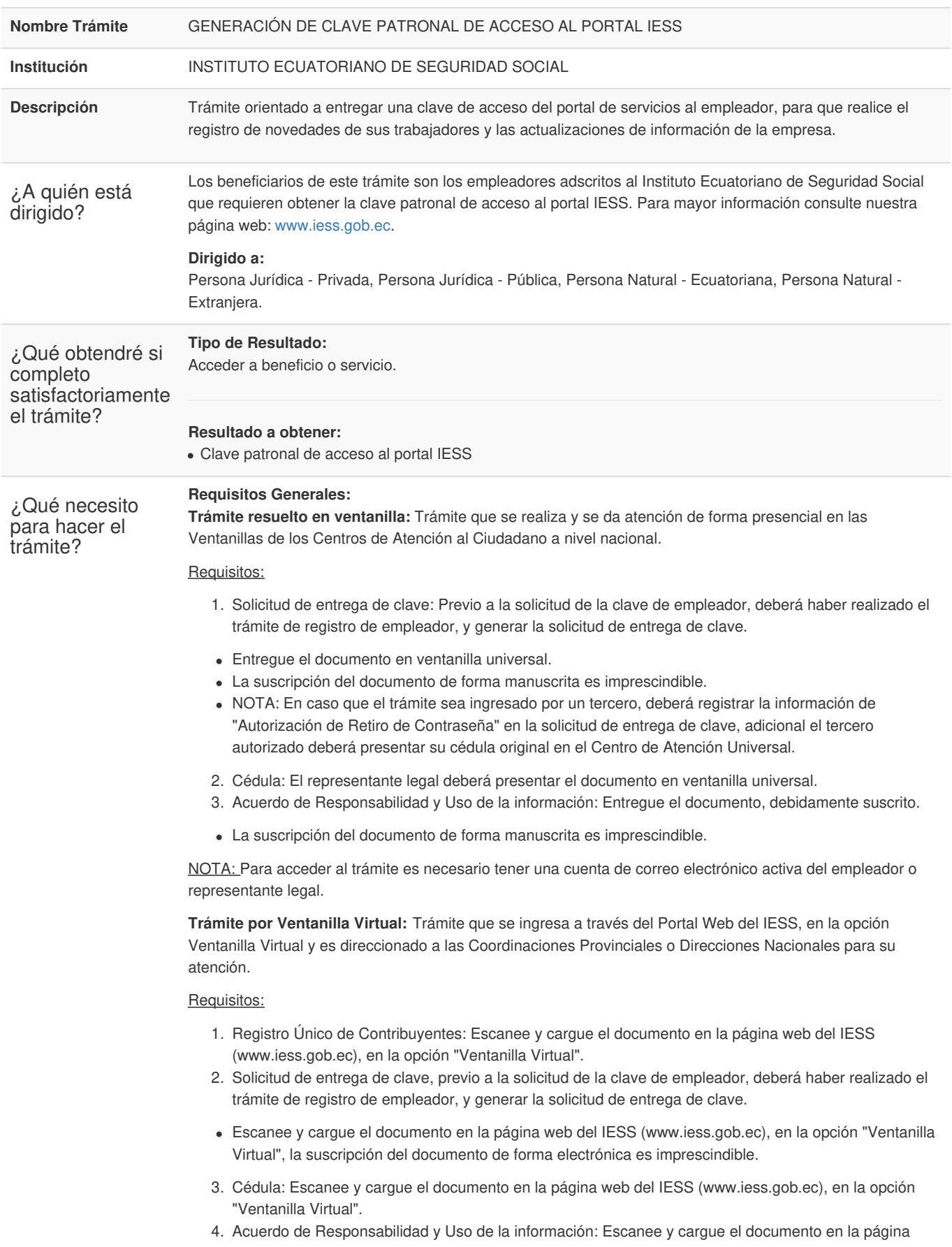

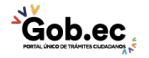

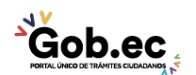

Código de Trámite: IESS-047-01-03 Página 2 de 3

web del IESS (www.iess.gob.ec), en la opción "Ventanilla Virtual".

La suscripción del documento de forma electrónica es imprescindible.

## **Requisitos Específicos:**

Requisitos alternativos:

- 1. Código de identificación para extranjeros: Aplica únicamente para ciudadanos extranjeros que no tienen cédula de identidad, siempre y cuando se encuentren registrados o afiliados en el IESS, a través de un código de identificación.
- **Presencial**: El representante legal deberá entregar copia del documento en ventanilla universal.
- **Virtual**: Escanee y cargue el documento en la página web del IESS (www.iess.gob.ec), en la opción "Ventanilla Virtual".
- 2. Pasaporte: Aplica únicamente para ciudadanos extranjeros.
- **Presencial**: El afiliado extranjero deberá presentar el original de su documento.
- **Virtual**: Escanee y cargue el documento en la página web del IESS (www.iess.gob.ec), en la opción "Ventanilla Virtual".
- 3. Visa: Aplica únicamente para ciudadanos extranjeros.
- **Presencial**: El afiliado extranjero deberá presentar el original de la visa del país de origen.
- **Virtual**: Escanee y cargue el documento en la página web del IESS (www.iess.gob.ec), en la opción "Ventanilla Virtual".

## Requisito adicional:

- 1. Calificación Artesanal: Aplica únicamente para artesanos calificados.
- **Presencial**: Presente copia simple del documento.
- **Virtual**: Escanee y cargue el documento en la página web del IESS (www.iess.gob.ec), en la opción "Ventanilla Virtual".

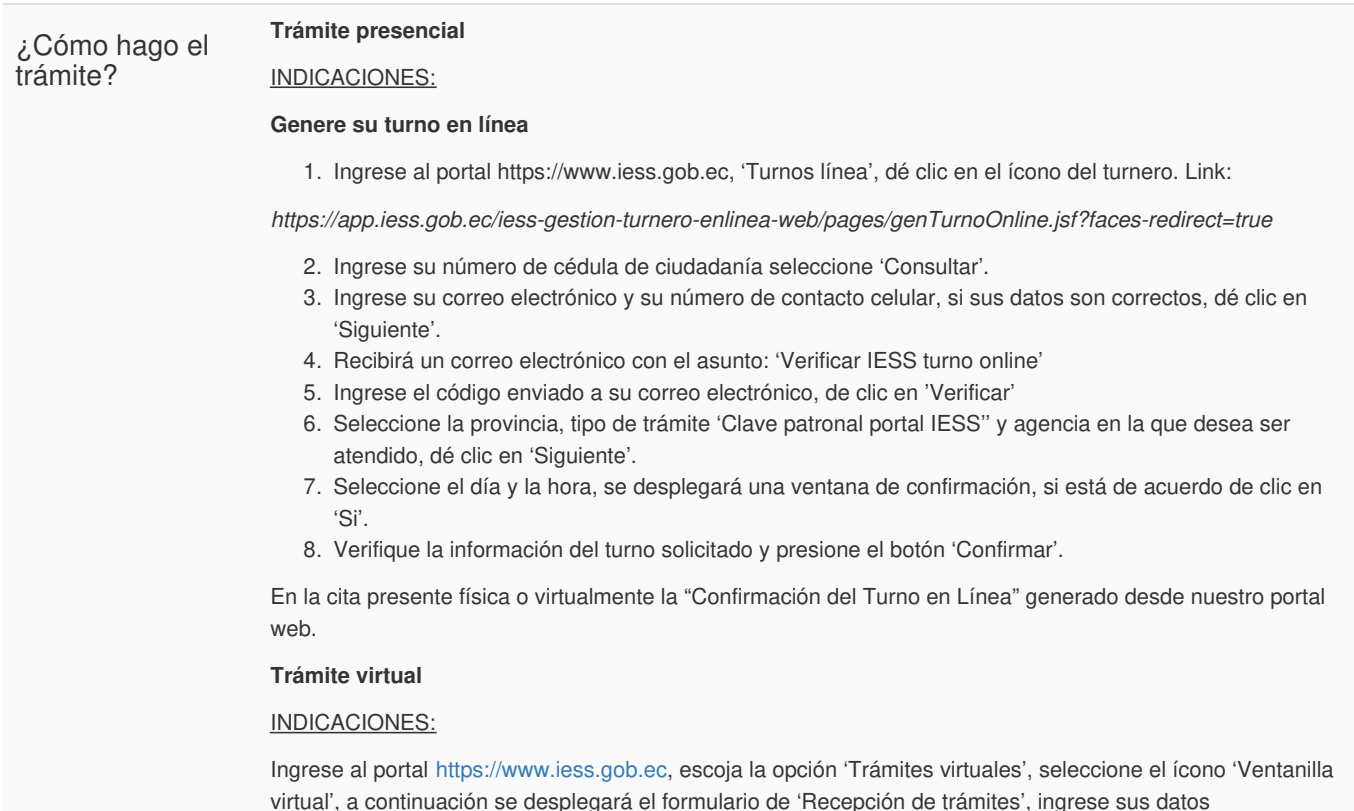

correctamente y elija la provincia, trámite, detalle su pedido en el mensaje y anexe todos los requisitos en

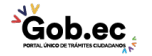

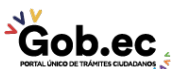

Registro Único de Trámites y Regulaciones

Código de Trámite: IESS-047-01-03 Página 3 de 3

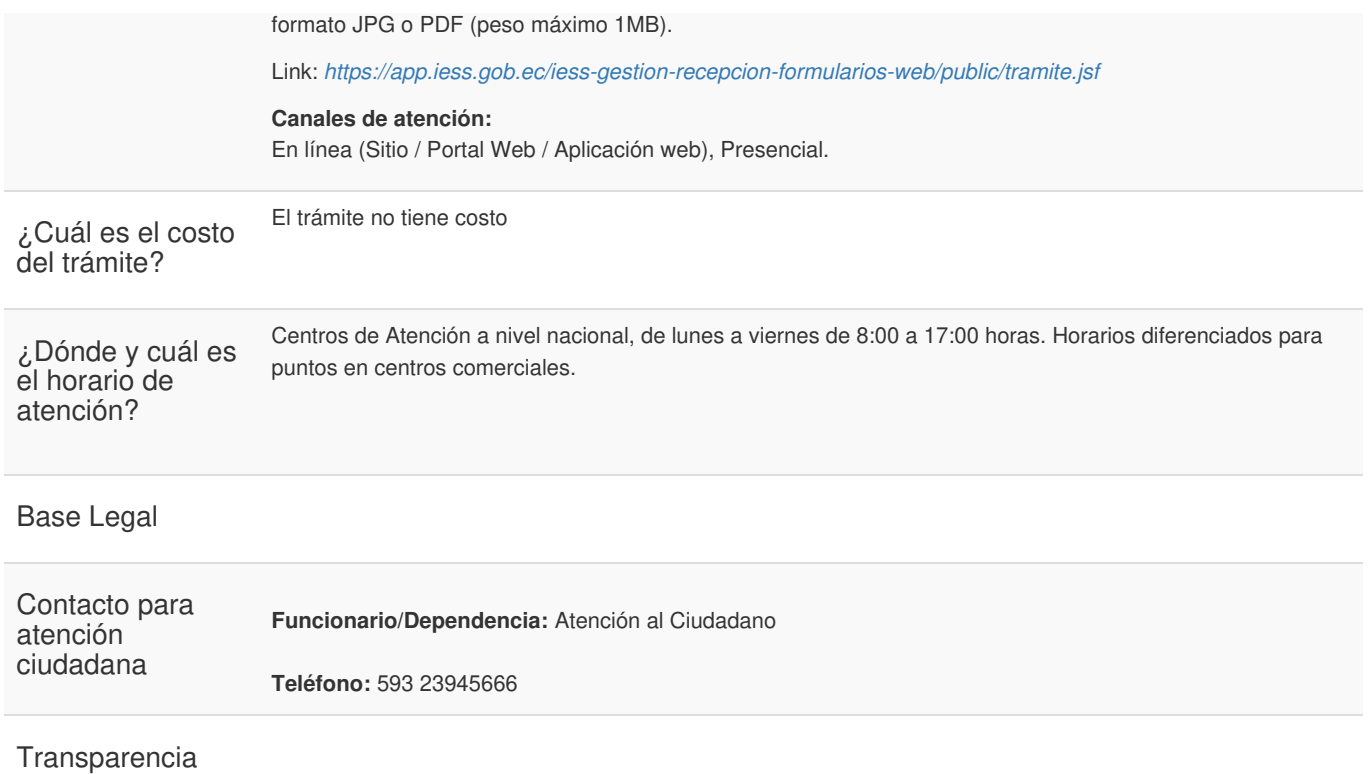

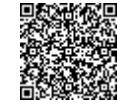

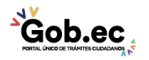